## ÍNDICE DE CONTENIDOS

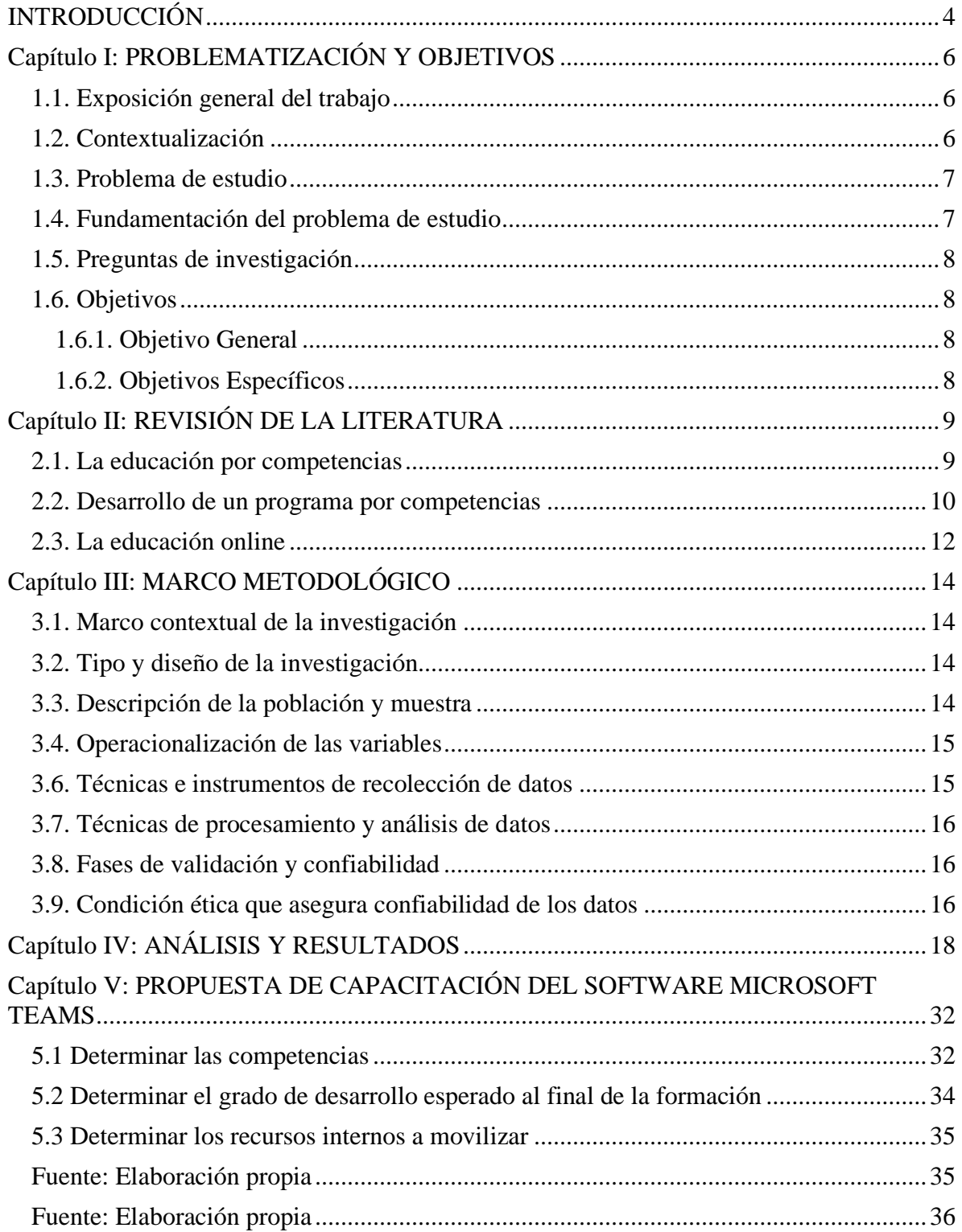

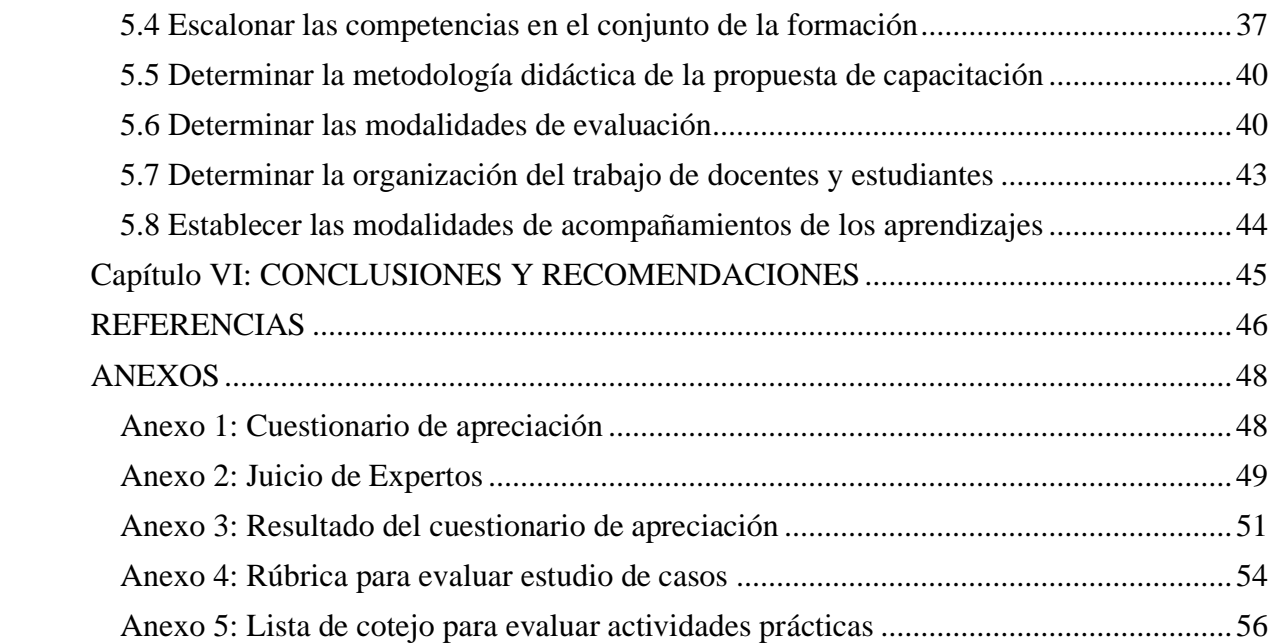

## **ÍNDICE DE IMÁGENES**

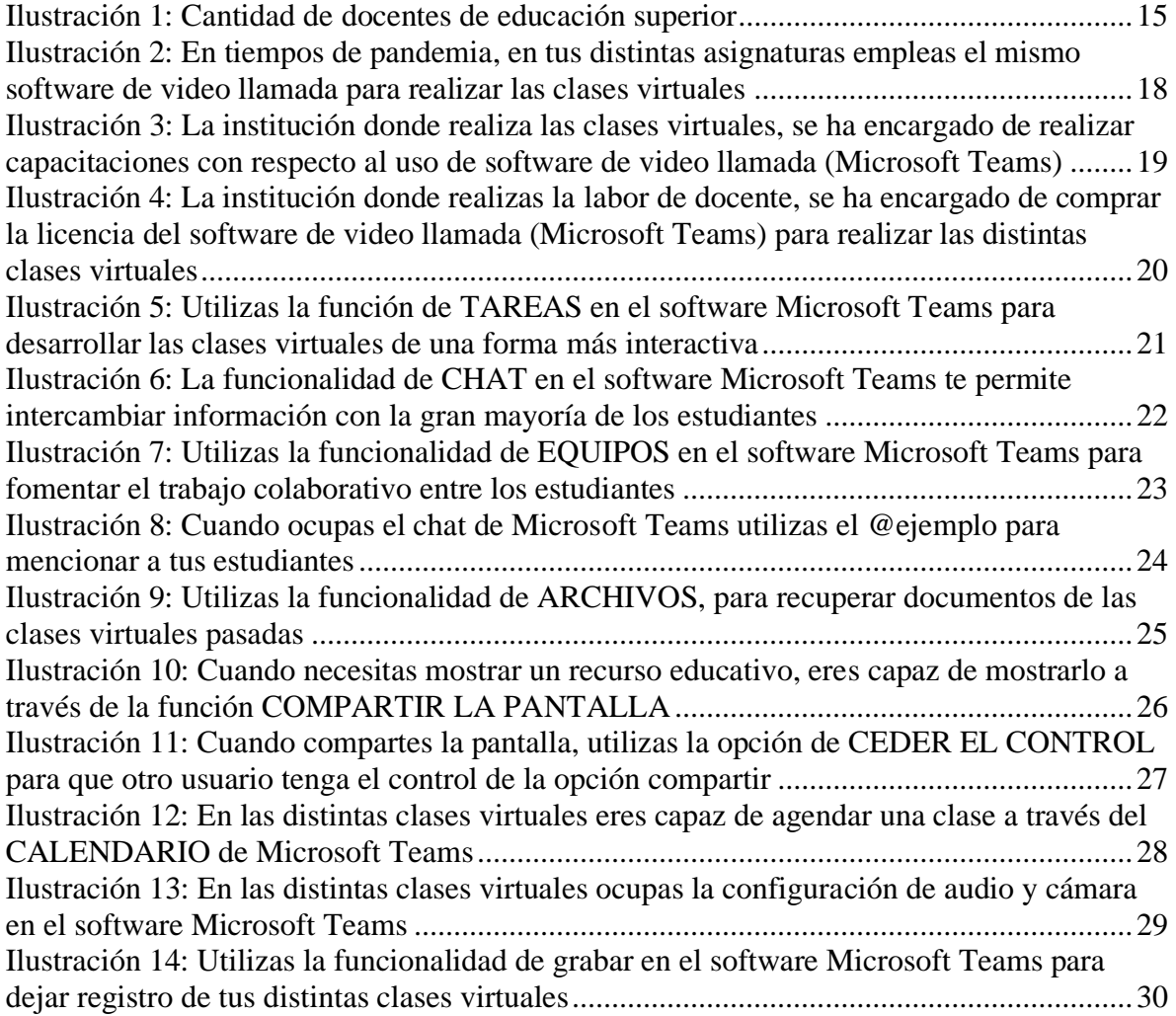

## **ÍNDICE DE TABLAS**

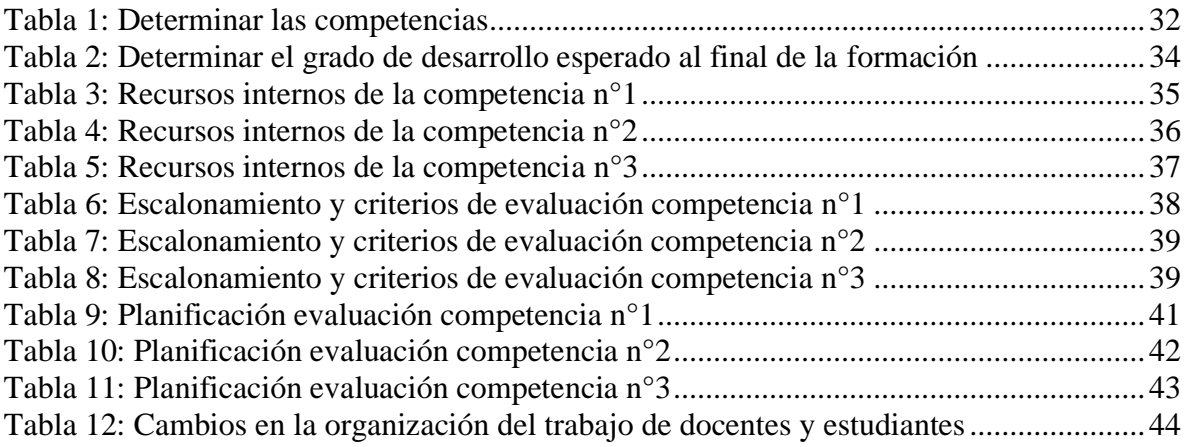